# **artdaq Utilities - Bug #23147**

# just repeat run.sh doesn't care what node localhost refers to

08/20/2019 09:56 AM - John Freeman

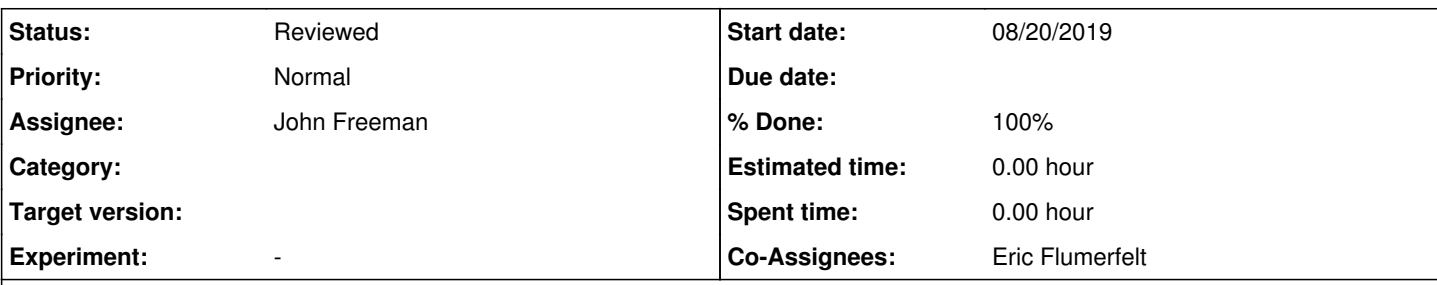

## **Description**

Right now, just\_repeat\_run.sh refuses to run without the "--nostrict" option if:

- The artdaq-based code has been changed since the run to be repeated
- The known boardreaders list pointed at by DAQINTERFACE\_KNOWN\_BOARDREADERS\_LIST is different than the list used during the run to be repeated

However, just\_repeat\_run.sh doesn't care if you're running DAQInterface on a different host than when the original run was performed. This can be problematic since it means that "localhost" refers to a different node than when the original run was performed. just\_repeat\_run.sh should account for this, and possibly require --nostrict if users try to repeat a run while running DAQInterface on a different node than was used for the original run.

### **Associated revisions**

#### **Revision 094f9734 - 10/20/2019 08:12 PM - John Freeman**

JCF: Issue #23147, improvements to just\_repeat\_run.sh

The main complaint in the issue, that just\_repeat\_run.sh didn't care if DAQInterface is being run on a host different than the one it ran on during the run-to-be-repeated, is addressed in that this difference is treated the same as a code difference or a known boardreaders list difference: it won't run unless --nostrict is selected.

However, I've improved the output in that now, even if --nostrict HAS been selected, all deviations are printed out. This prevents a scenario in which someone selects --nostrict because they don't care about one particular deviation, and then other deviations they may care about get suppressed.

## **History**

#### **#1 - 10/21/2019 12:25 PM - John Freeman**

- *% Done changed from 0 to 100*
- *Status changed from New to Resolved*

Now, if you execute just repeat run.sh on a node different than the node DAQInterface was on when the run you're trying to repeat was performed, you'll see a message like the following, which is self-explanatory:

Checking that DAQInterface is being run on the same host as was used for run 2993... A difference was found between the host DAQInterface was run on for run 2993 (mu2edaq11.fnal.gov) and the host you're currently on (mu2edaq13). Consequently, any artdaq process specified to run on "localhost" in either the boot file or the known boardreaders list won't run on mu2edaq11.fnal.gov, unlike run 2993. Unless you're running this script with the --nostrict option, this attempt to repeat run 2993 will not proceed.

### **#2 - 10/22/2019 08:29 AM - Eric Flumerfelt**

- *Status changed from Resolved to Reviewed*
- *Co-Assignees Eric Flumerfelt added*

A difference was found between the host DAQInterface was run on for run 2 (/home/eflumerf/Desktop/artdaq-mrb-base/DAQInterface) and the host you're currently on (ironwork.fnal.gov).

Otherwise, code checks out, feature works correctly.

#### **#3 - 10/22/2019 09:36 AM - John Freeman**

Thanks for taking a look. Around a week ago I updated DAQInterface so it would prepend the host in front of the working directory as saved in metadata.txt, so if you try to repeat new runs, the script will say something along the lines of

A difference was found between the host DAQInterface was run on for run 2 (mu2edaq13) and the host you're currently on (ironwork.fnal.gov).

which is a bit more helpful in that it actually tells you **what** the host was for the old run.